Università per Stranieri di Perugia

**WA** 

**RRE** 

**DOC** 

## **3rd Digital Mapping Course Water, Food, Energy and Environment Nexus: Technical requirements of Digital Maps**

Participants must comply with the technical and scientific specifications to author and publish maps of the Digital Mapping Course: Water, Food, Energy and Environment Nexus in the WARREDOC website.

- To create your story map select the **Story Map Journal.**
- Your **Story Map Journal** must include at least five (5) sections with the following titles:
	- 1. **Introduction (1 page):**
		- a. Main stage content: Select a video that best describes the topic of your project
		- b. Side panel: Write a brief outline to introduce the selected topic, including the current situation, importance and main challenges worldwide (2 paragraphs)
	- 2. **GIS Section (2 pages):** Create maps rich in layers for each of the following slides
		- a. Data visualization of the area of interest and perform at least one basic spatial analysis tool
			- b. Select one of the 33 available Configurable App themes to better convey the message to the audience. Select an option depending on the level of expertise:
				- Basic: Basic Viewer, Story Map Swipe and Spyglass, Public Information (Social Media), Compare Analysis, Summary Viewer
				- Medium Advanced: Directions, Time Aware, Web AppBuilder or Operations Dashboard

## 3. **Discussion (1 page):**

- a. Main stage content: Select a picture that best illustrates your work
- b. Side panel: Present the highlights and key messages of your story using bullet points and conclusions
- 4. **Bibliography (1 page):** Remember that you can produce this work by using open data. Remember to cite official sources of information such as UNESCO, United Nations database, international newspapers, faculties, research institutes or tourism organizations. Cite all text and pictures using brackets (i.e. [1]) and list all in this section

## **General recommendations to consider before starting a digital map:**

- A. **Layers** can be easily imported to ArcGIS Online from Web, ArcGIS open data repositories or from personal files. The platform supports the following file extensions: **Shapefiles (saved in Zip file), CSV or TXT files, GPX or GeoJSON.**
- B. Enable **"pop-up"** windows for all point features to display rich-valuable content and configure the **"pop-up media"** specifying the title, caption and URL for each image that possesses a .jpg or .jpeg extension at the end of the domain.
- C. **Social Media:** Build a new web application within your project including social media platforms such as **Instagram**, **Flickr**, **Twitter** and **YouTube**. Save, share and link it to your **Story Map Journal**.

Note: After completing your case study, make your map **public** to share it with everyone. Feel free to create new maps and extend your work using the capabilities and advantages of each app, selecting the most suitable features for your project. For more information, please look at the tutorials available on the website or the City of Rome Case Study: <http://arcg.is/1sruaPb>

• Remember to save all layers and maps by going to the contents panel, click on **more options** and **save layer**. This is an important step to store the latest version of your work in the content section of the assigned account.

**\_\_\_\_\_\_\_\_\_\_\_\_\_\_\_\_\_\_\_\_\_\_\_\_\_\_\_\_\_\_\_\_\_\_\_\_\_\_\_\_\_\_\_\_\_\_\_\_\_\_\_\_\_\_\_\_\_\_\_\_\_\_\_\_\_\_\_\_**

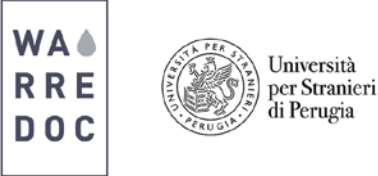

- For identification purposes, each project must include the prefix 'WARREDOC\_3DM', followed by the name of the sites and selected topic. For example, if you have selected the City of Rome as a case study and the topic is water, the title should look like this: **WARREDOC\_3DM\_Rome\_W**.
- Include #WARREDOC #UNISTRAPG and #UNESCO in the hashtags. Tag your institution and university!
- When your Story Map Journal is completed, send an email to [warredoc@gmail.c](mailto:warredoc@gmail.)om including the following information: First and Last Name, Nationality, Institution/Organization, general information of your project, story map link and skills learned from your work.
- A group of experts will evaluable the content and quality of your map on November 21, 2018 at 20h00. Within a few hours, the WARREDOC Team will contact you to either announce the incorporation of your map into the website or to confirm that your project has been selected as one of the awardees.

## Congratulations!

You are now ready to develop a **complete Story Map**.

**\_\_\_\_\_\_\_\_\_\_\_\_\_\_\_\_\_\_\_\_\_\_\_\_\_\_\_\_\_\_\_\_\_\_\_\_\_\_\_\_\_\_\_\_\_\_\_\_\_\_\_\_\_\_\_\_\_\_\_\_\_\_\_\_\_\_\_\_**